# **Medición de la Confiabilidad del Aprendizaje del Programa RStudio Mediante Alfa de Cronbach**

## **Arévalo Danny<sup>1</sup> ; Padilla Carmen<sup>1</sup>**

*<sup>1</sup>Universidad Católica de Santiago de Guayaquil, Facultad de Ciencias Económicas y Administrativas, Guayaquil, Ecuador*

**Resumen:** Mediante pruebas de normalidad se busca identificar si la muestra obtenida cumple con esta premisa para luego poder aplicar el análisis de consistencia interna Alfa de Cronbach. Lo que se desea determinar es la confiabilidad en el proceso de aprendizaje de los estudiantes de la carrera de Economía que utilizan el software RStudio para hacer sus análisis estadísticos o econométricos, cabe señalar que se tomó a los estudiantes de la Universidad Católica de Santiago de Guayaquil, ya que los mismos utilizan dichos software con mucha frecuencia para el desarrollo de sus materias.

**Palabras clave:** Alfa de Cronbach, Software RStudio, Análisis de Consistencia Interna, Economía, Normalidad, Kolmogorov-Smirnov.

# **Measurement reliability RStudio Learning Program using Cronbach's alpha**

**Abstract:** Using normality tests to identify whether the sample obtained complies with this premise and then to apply the analysis of internal consistency Cronbach's alpha. What is desired is to determine the reliability of the learning process of students in the career of Economics that use software RStudio to make their statistical or econometric analysis, it should be noted that students took at the Catholic University of Santiago de Guayaquil, since they use such software frequently to develop their subjects.

**Keywords:** Cronbach's alph, Software RStudio, Internal Consistency Analysis, Economics, Normality, Kolmogorov-Smirnov

## **<sup>1</sup>1. INTRODUCCIÓN**

Las universidades tienen formas de probar y obtener una retroalimentación en base a lo que un docente enseña en sus clases y la manera en que lo hace para luego implementar mejoras o buscar mantener la calidad si fuere el caso. Estos datos son necesarios para el público en general porque un estudiante puede ya tener expectativas de aprendizaje con una materia específica.

La calidad educativa en las carreras universitarias no solo dependen de las materias generales o propias de cada rama sino, también es importante el uso de la tecnología, por ejemplo, el uso de programas informáticos que son indispensables para adquirir nuevas herramientas cognoscitivas que pueden ser implementadas tanto el campo académico como profesional. El economista debe buscar la eficiencia y la eficacia dentro de los procesos que se plantee

Se busca probar la confiabilidad en la enseñanza del programa RStudio para los estudiantes de Economía de la Facultad de Ciencias Económicas y Administrativas (CEA) de la Universidad Católica de Santiago de Guayaquil (UCSG), en la materia de Análisis Multivariado, donde se usa el software RStudio y se compone por 64 horas en un semestre de estudios, donde se usa el laboratorio 2 horas a la semana que en un semestre representan la mitad del tiempo propuesto para la materia.

Para esto se usara el programa SPSS 22 que permite realizar las pruebas de normalidad y la prueba de confiabilidad Alfa de Cronbach. La toma de datos se hizo durante el semestre B-2014.

l

y, manejar los sistemas de procesamiento de información es fundamental para ello.

danny182\_182@hotmail.com

## **2. MARCO TEÓRICO/METODOLOGÍA**

Luego de una revisión en la página del software libre se define que:

RStudio desarrolla herramientas libres y abiertas para la comunidad R. Estos incluyen el entorno RStudio desarrollo, así como los brillantes, ggvis y paquetes dplyr (entre muchos otros). Con su creciente popularidad, RStudio añadió productos profesionales preparados para la empresa para que sea más fácil para los equipos a escala y compartir el trabajo. (RStudio, 2015).

Este programa de procesamiento de información permite a los usuarios la descarga de herramientas para el procesamiento de manera gratuita y por este motivo el alcance del aprendizaje es mayor. El estudiante puede trabajar en su aula de clases, en su hogar o en cualquier otro lugar en donde pueda descargar y/o instalar el programa. RStudio tiene una interfaz más amigable que su predecesor R que presenta las mismas funciones. Muy práctico para dictar clases en un ambiente universitario lleno de jóvenes que buscan en su mayoría, interfaces sofisticadas en el estudio.

El coeficiente de confiabilidad Alfa propuesto por Lee J. Cronbach en el año 1951, permite medir el nivel de confianza de pruebas como las de los programas informáticos. El entorno de uso de este método es amplio, ya que mide la fiabilidad de pruebas, en su mayoría investigaciones con enfoque cuantitativo.

Soler y Soler indican que:

Mediante una revisión de Social Sciences Citations Index del período 1966-1995 por parte de los autores Liu Y. y Zumbo, se reportó que el artículo escrito por Cronbach en 1951 fue citado 60 veces anualmente aproximadamente en 278 revistas que trataban temas de psicología, sociología, ciencias sociales, educación, medicina, estadística, ciencias políticas y economía, entre otras. (2012, p.3).

Se indica que para garantizar la precisión de la medida es necesaria la validación formal (Malhotra, 2008). Han pasado 64 años desde la aparición del indicador de confiabilidad interna y el uso va cada vez en aumento, no solo por la confiabilidad que posee, sino por su fácil aplicación e interpretación. Resulta muy eficiente para un departamento de recursos humanos realizar mediciones con este indicador para decidir acerca de la continuidad de docentes y después poder determinar atributos y factores para la mejora sostenible en la calidad de la enseñanza y aprendizaje en instituciones o universidades, de manera sencilla la universidad obliga al final del semestre a calificar a los docentes y de una manera informal el maestro puede obtener sus resultados.

Se debe considerar sobre el coeficiente Alfa de Cronbach es que "el valor mínimo aceptable del coeficiente de fiabilidad depende de la utilización que se hará del instrumento. Es decir dependiendo de la exactitud requerida por la disciplina que lo requiere." (Bójorquez, 2013, p. 4). Por ello, las puntuaciones no sirven para obtener un *ranking* de las respuestas sino para medir el grado de homogeneidad de las respuestas.

Según Virla (2010) citando a Cohen y Swerdlik indican que:

Dos características deseables en toda medición son la confiabilidad y la validez; al referirse a cualquier instrumento de medición en el campo de las ciencias sociales y de la conducta, se consideran estas dos cualidades como aspectos claves de la llamada "solidez psicométrica" del instrumento. (p. 248).

Para determinar el coeficiente Alfa de Cronbach el investigador calcula la correlación de cada reactivo o ítem con cada uno de los otros, resultando una gran cantidad de coeficientes de correlación. Algo que se debe tomar en consideración es que el valor del Alfa es el promedio de todos los coeficientes de correlación (Lind, Marchal, & Wathen, 2012). Para que esto sea más sencillo es preferible tener una escala similar en todos los reactivos planteados.

Bójorquez, López, Hernández, & Jiménez (2013) comenta sobre el coeficiente lo siguiente:

Este coeficiente desarrollado por J. L. Cronbach requiere una sola administración del instrumento de medición y produce valores que oscilan entre O y 1. Su ventaja reside en que no es necesario dividir en dos mitades a los ítems del instrumento de medición, simplemente se aplica la medición y se calcula el coeficiente. (p.4)

Streiner (2003) sostiene de acuerdo a la literatura que el valor límite para aceptar un alfa de Cronbach es de 0,7. Por su parte, Malhotra (2008) indica que "existe confiabilidad no satisfactoria de consistencia interna cuando el coeficiente adopta un valor igual o menor a 0,6" (p. 285).

Como indica Salkind (2006) realmente el coeficiente alfa nos permite conocer cuál es la correlación esperada entre el total de los puntos que medimos y el total de los puntos que se encuentran en una situación hipotética, los cuales fueron creados para medir un constructo. Entonces mientras estos puntos presenten homogeneidad, teniendo una tendencial de valor (positiva o negativa) en una sola dirección. Encontramos que "la consistencia interna se refiere a la interrelación que existe entre los ítems de la escala" (Celina & Campo-Arias, 2005, p. 575).

Una de las desventajas indicada por Cervantes que podría tener el coeficiente:

La incapacidad para estimar un error temporal (...) la poca información que provee para determinar la existencia de unidimensionalidad, su dependencia de la cantidad de componentes que conforman la prueba, la alta variabilidad de su estimación muestral, la poca robustez de los estimadores muestrales de la varianza a partir de los cuales se obtiene, el sesgo que los afecta cuando hay desviaciones de al (Salkind, 2006)guno de los supuestos en que se apoya, y así sucesivamente. (2005, p.11).

Así mismo otros autores mencionan que el error más común para la malinterpretación del coeficiente o una de las desventajas, se debe a que muchas de las personas que utilizan el instrumento para realizar pruebas, asumen que el nivel de la consistencia interna les indica también el nivel de los demás tipos de confiabilidad y realmente no es así ya que existen cuatro tipos de confiabilidad entre los cuales se mencionan: *Test-Retest reliability* (test – retest confiabilidad), *Interrater reliability* (fiabilidad entre evaluadores)*,alternate form reliability* (fiabilidad de forma alternativa)*, and internal consistency reliability* (fiabilidad de consistencia interna) (Salkind 2006).

Entre las propuestas alternativas que surgieron luego del coeficiente alfa de Cronbach en el campo psicométrico para estimar la consistencia interna fue la fórmula de Kuder y Richardson en 1937, la cual se utiliza especialmente en los ítems que se califican de modo correcto o incorrecto (dicótomo) en la prueba, de acuerdo a Bójorquez, et al (2013) este coeficiente:

(…) permite calcular la confiabilidad con una sola aplicación del instrumento, no requiere el diseño de pruebas paralelas, y es aplicable sólo en instrumentos con ítems dicotómicos, que pueden ser codificados con valores de 1 y 0 (correcto – incorrecto, presente – ausente, a favor – en contra, etc.). (p. 3)

También se puede mencionar el método de Rulon en 1939 que básicamente mide la correlación entre las dos mitades de la escala y normalmente se encuentra en la validación de los primeros estudios del siglo XX. En el caso de que se requiera estimar una consistencia interna dividida en tres partes correlacionadas, la mejor opción es el coeficiente de Kristof de 1974.

En el caso del coeficiente beta, estima la consistencia interna de una escala cuando la misma está divida en dos o más partes desiguales, sin embargo cuando falta interrelación en los componentes de una escala, se puede subestimar el valor verdadero de la consistencia interna. Este coeficiente fue propuesto por Raju en 1977.

Cuando la escala está dividida en dos o más partes iguales se pueden utilizar el coeficiente de Feldt-Glimer (Celina & Campos-Arias, 2005).

Entre otros métodos alternativos para el cálculo de la confiabilidad se obtienen los siguientes:

El método de *Test- Retest* o prueba y contra prueba con el que Bójorquez indica que:

(...) se aplica un instrumento de medición en un grupo de personas en dos tiempos diferentes y una vez realizado este proceso, se calcula la correlación entre los datos, sin embargo este método tiene algunas desventajas como por ejemplo: el periodo de tiempo, ya sea este largo o corto puede afectar las interpretaciones del coeficiente; si una persona realiza las pruebas puede influir en la medición de las siguientes

pruebas; y que las propiedades humanas se encuentran en constante cambio. (201, p. 5)

Asimismo, Bójorquez indica que el método de formas paralelas consiste en:

Aplicar al mismo conjunto de sujetos dos o más versiones equivalentes del instrumento de medición, semejantes en contenido, en el grado de dificultad e instrucciones, variando muy poco los esquemas de respuesta, y las dos series de puntos se correlacionan para conseguir la confiabilidad. (2013, p. 3).

Un método conocido también es el de división por mitades, en el cual básicamente se explica que mediante el uso de un solo instrumento de medición se debe de separar en dos partes iguales o desiguales y finalmente se comparan los resultados y mediante el indicador de Spearman se estima la confiabilidad. Este método también cuenta con limitaciones, por ejemplo que la confiabilidad varía de acuerdo al número de ítems que tenga el instrumento, así mismo el riesgo de que las mitades sean diferentes o el cansancio que pueda causar al respondiente con la cantidad de ítems.

La autora Martínez (2006), en la Tabla 1, aporta con un breve resumen sobre los tipos de alternativas que existen con relación al coeficiente de Cronbach, a su vez alimenta y sustenta los tipos de alternativas que proponía los autores Bójorquez, et al (2013) en su artículo.

**Tabla 1**. Estimación de la Fiabilidad

| Método                    | Características                                                                           | Comentario                                        |  |  |
|---------------------------|-------------------------------------------------------------------------------------------|---------------------------------------------------|--|--|
| Aplicaciones<br>repetidas | Estabilidad a través del<br>tiempo                                                        | Efectos debido a otros<br>cambios y la memoria    |  |  |
| Formas paralelas          | Coherencia entre<br>escalas que utilizan<br>palabras, ordenes, o<br>respuestas diferentes | Dificultad de generar<br>dos escalas casi iguales |  |  |
| División en mitades       | Coherencia interna de<br>una escala                                                       | Requiere la corrección<br>Spearman-Brown          |  |  |
| Coherencia interna        | Coherencia entre todos<br>los ítems de una misma<br>escala                                | Se necesita un<br>ordenador para<br>calcularla    |  |  |

Fuente: Piedad Martínez (2006)

De acuerdo a un estudio realizado por Merino y Lautenschlage en 2003 y publicado en la revista de la Universidad de Chile con respecto a las aplicaciones del coeficiente alfa de Cronbach en el campo de la educación y la psicología. Se consideró analizar tres diferentes situaciones que podrían medir el alcance del coeficiente. En primer lugar o la primera situación que se presenta son Muestras independientes utilizando la misma evaluación. En segundo lugar que son Muestras dependientes utilizando diferentes métodos de evaluación y la situación tres que son Muestras dependientes utilizando el mismo método pero con longitudes diferentes (Merino Soto & Lautenschlager, 2003).

Notamos que los enfoques en los que se puede operar son diversos y se puede trabajar con una o varias muestras y/o poblaciones. Las interpretaciones que existen sobre el coeficiente alfa de Cronbach se resumen en la literatura que

expresa la autora de *What Is Coefficient Alpha?:* Según Cortina (1993) existen cinco interpretaciones aceptadas, las cuales son: (a) el coeficiente alfa es la media de todos los coeficientes de confiabilidad por mitades, (b) es el límite inferior de la confiabilidad de una prueba, (c) es una medida de la saturación del primer factor, (d) es igual a la confiabilidad en condiciones de equivalencia y (e) es una versión general del coeficiente de equivalencia Kuder-Richardson (K-R 20).

Como se mencionó anteriormente, este método reemplaza al coeficiente K-R 20 por la facilidad y eficacia que se origina al emplearlo. En otras palabras el alfa de Cronbach es el promedio de las correlaciones entre los ítems que hacen parte de un instrumento (Streiner, 2003). Según García, González & Jornet (2010) se indican que la prueba de Kolmogorov-Smirnov, también conocida como prueba K-S, es una prueba no paramétrica que sirve para definir la Bondad de Ajuste entre dos distribuciones de probabilidad. Permite medir el grado de concordancia existente entre la distribución de un conjunto de datos y una distribución teórica específica. Su objetivo es señalar si los datos provienen de una población que tiene la distribución teórica especificada, es decir, contrasta si las observaciones podrían razonablemente proceder de la distribución especificada.

La prueba de bondad de ajuste o la prueba de Kolmogorov-Smirnov se construye mediante el uso de los valores críticos de la distribución de Kolmogorov.

En el software SPSS se puede ejecutar esta prueba realizando los siguientes pasos: encontrar la opción "Analizar", se selecciona "Pruebas no paramétricas" K-S de una muestra para obtener la prueba de Kolmogorov-Smirnov. Se pueden seleccionar una o más variables de contraste numéricas. Cada variable genera una prueba independiente. Si se desea, se puede pulsar en Opciones para obtener estadísticos descriptivos, cuartiles y controlar el tratamiento de los datos perdidos. Se Comprueba el nivel de significancia, si es menor que 0.05 la distribución no es normal, si es mayor que 0.05 la distribución es normal (Lind, Marchal, & Wathen, 2012).

#### *Metodología*

La presente investigación es de enfoque cuantitativo de horizonte de tiempo transversal o transeccional (Hernández, Fernández, & Baptista, 2010) cuya encuesta se basa en una investigación previa de Bójorquez et al. (2013) sobre la Utilización del alfa de Cronbach para validar la confiabilidad de un instumento de medición de satisfacción del estudiante en el uso de Software Minitab, de donde se obtuvo el instrumento que fue testeado para el desarrollo de la presente investigación con un horizonte de tiempo transversal. Se distribuyó encuestas anónimas a los alumnos de la Carrera de Economía de la Facultad de Ciencias Económicas y Administrativas (CEA) de la Universidad Católica de Santiago de Guayaquil, se tiene una población conformada por 277 estudiantes para el semestre B-2014. Con un nivel de confianza de 95% se obtuvo una muestra de 162 alumnos a encuestar. La modalidad de encuesta anónima permite

llegar más a fondo de la realidad de cada estudiante y que esto genere menos error al momento del cálculo.

El tipo muestreo realizado fue sistemático, el mismo que según Lind, Marshall y Wathen (2008) es un tipo de muestreo que es aplicable cuando los elementos de la población sobre la que se realiza el muestreo están ordenados. Este procedimiento de muestreo se basa en tomar muestras de una manera directa y ordenada a partir de una regla determinística, también llamada sistemática. Este muestreo se realizó de manera individual en cada curso de la carrera de Economía.

A continuación las opciones dadas, junto con su descripción y explicación, para los 8 postulados en escala de Likert. Se puede apreciar que existe una diferencia significativa entre la escala utilizada, ya que el estudiante encuestado pudo diferenciar entre la opción 2 (Muy bueno) y la primera opción (Excelente).

Los reactivos están disponibles en la Tabla 2 del documento. Se utilizó el programa estadístico SPSS versión 22 para tabular la información, con la finalidad de obtener información técnica que permita medir y expresar la información de manera cuantitativa.

### **3. RESULTADOS**

En la Figura 1 se muestra que 98 fueron mujeres y 64 hombres. La media de las edades comprendidas de los encuestados es de 19.25 años, con una desviación estándar de 1.53 años. La edad con mayor frecuencia fue 19 años. La mayoría de los alumnos son solteros, solo 3 están casados y por ende el estado civil no representa algo determinante en el estudio.

Para realizar la prueba de normalidad de las horas estudiadas semanalmente de los datos se usará tres métodos descriptivos para obtenerla como: (a) Histogramas, (b) Calculo IQR/S y (c) Gráfico de probabilidad normal.

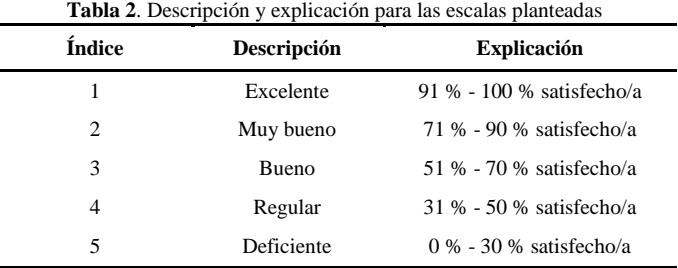

La Figura 2 es un histograma con media 5,5 y una desviación estándar de 2,11 para los resultados de las horas estudiadas. No se puede asumir con seguridad que hay normalidad pero se tiene una premisa positiva para las siguientes pruebas.

En la Tabla 3 se muestran los datos para el cálculo de IQR/S que es necesario para obtener la desviación estándar y el intervalo intercuartílico (diferencia entre el tercer cuartil de una distribución y el primer cuartil) para obtener el cociente. Si los datos son aproximadamente normales,  $IQR/S \approx 1,3$ .

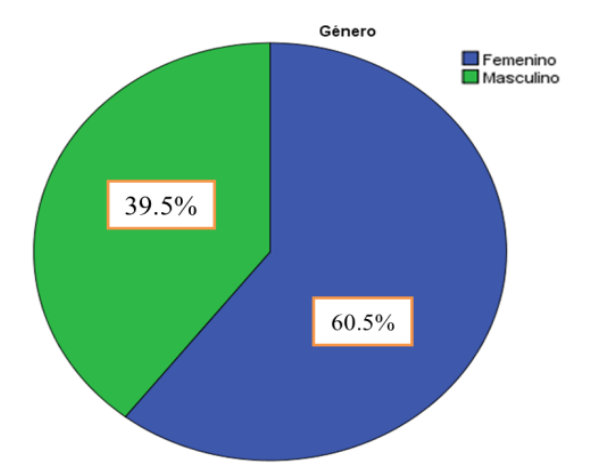

**Figura 1**. Representación por sectores de género de los encuestados

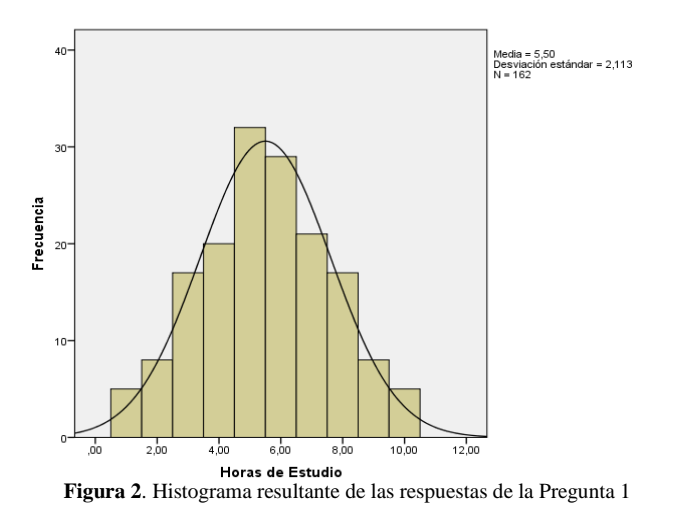

Realizando el cálculo IQR/S =  $(7 - 4) / 2,11252 = 1,4201$ . Este resultado que es próximo a 1,3 concluye que existe normalidad en los datos de las horas estudiadas a la semana por los estudiantes.

En la Figura 3 se ordenan los resultados de las horas estudiadas con relación a los valores esperados estandarizados de las observaciones, bajo el supuesto de que los datos presentan una distribución normal. Mediante el Grafico P-P se puede observar que hay una tendencia lineal que sugiere que los datos son aproximadamente normales.

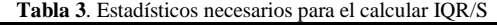

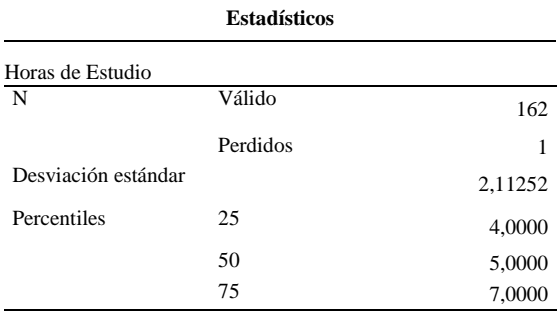

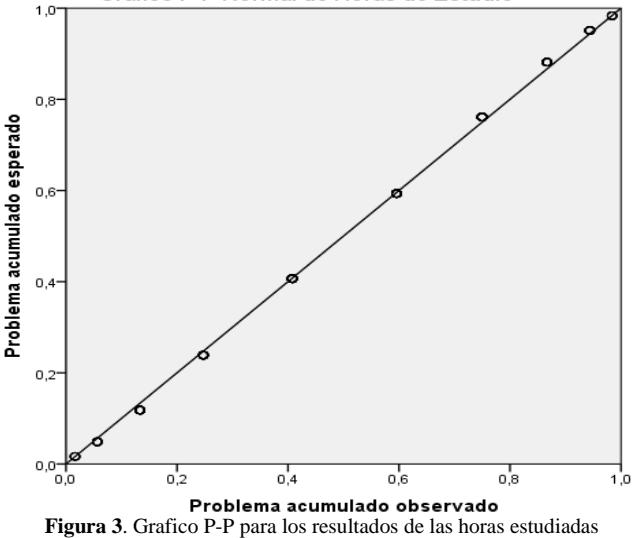

Según las pruebas descriptivas de normalidad, podemos asegurar que es razonable pensar que las respuestas están distribuidas normalmente.

Es necesario el uso de pruebas formales como la de Kolmogorov-Smirnov para corroborar el uso del cuestionario, a continuación se presentan los datos de la prueba K-S junto con el de Shapiro-Wilk para la sumatoria de las respuestas del cuestionario planteado según los 5 índices de Likert usados, como se observa en la Tabla 4.

A continuación, estos datos, que presentan una distribución normal y que han sido comprobados informal y formalmente serán testeados por la prueba de Alfa de Cronbach.

En la Tabla 5 se muestra que a partir del índice de Likert se distribuyeron 8 preguntas relacionadas al uso y aprendizaje del programa, de tal manera que todas tengan un sentido equivalente en cuanto a escalas (del 1 a 5) y también en que todas concuerden positivamente para poder obtener el Alfa de Cronbach.

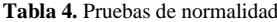

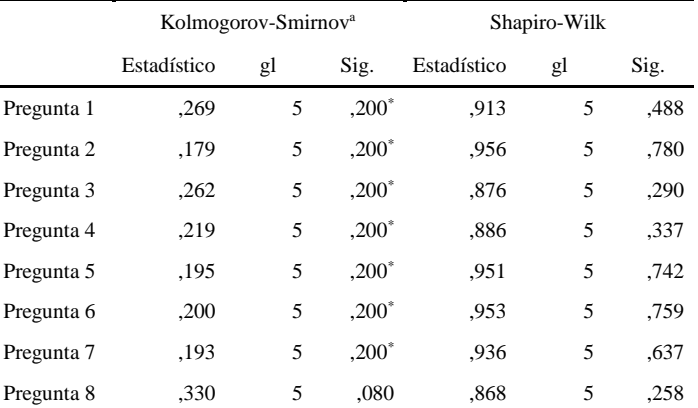

\*. Esto es un límite inferior de la significación verdadera.

a. Corrección de significación de Lilliefors

**Tabla 5**. Resultados del cuestionario planteado con el índice de Likert

|                |                                        | Porcentajes relativos de las frecuencias |              |     |     |    |
|----------------|----------------------------------------|------------------------------------------|--------------|-----|-----|----|
|                |                                        | 1                                        | $\mathbf{2}$ | 3   | 4   | 5  |
| 1              | 1. Es fácil de utilizar y aprender     | 40%                                      | 27%          | 27% | 6%  | 0% |
|                |                                        |                                          |              |     |     |    |
| $\overline{2}$ | 2. El tiempo asignado al uso del       | 26%                                      | 46%          | 22% | 6%  | 0% |
|                | software en la resolución de problemas |                                          |              |     |     |    |
|                | fue el adecuado                        |                                          |              |     |     |    |
| 3              | 3. Los gráficos y los resultados       | 27%                                      | 38%          | 31% | 4%  | 0% |
|                | arrojados son apoyo para la            |                                          |              |     |     |    |
|                | interpretación y toma de decisiones    |                                          |              |     |     |    |
| 4              | 4. El funcionamiento de las            | 37%                                      | 42%          | 19% | 2%  | 0% |
|                | computadoras como apoyo                |                                          |              |     |     |    |
|                | significativo para el aprendizaje      |                                          |              |     |     |    |
| 5              | 5. Considera que el software fue       | 22%                                      | 46%          | 27% | 5%  | 0% |
|                | adecuado para la compresión y          |                                          |              |     |     |    |
|                | aprendizaje de cada competencia        |                                          |              |     |     |    |
| 6              | 6. La terminología utilizada en la     | 20%                                      | 48%          | 25% | 7%  | 0% |
|                | consola fue la apropiada               |                                          |              |     |     |    |
| 7              | 7. Califique su experiencia de         | 33%                                      | 40%          | 21% | 6%  | 0% |
|                | aprendizaje, en relación a sus         |                                          |              |     |     |    |
|                | expectativas y necesidades             |                                          |              |     |     |    |
| 8              | 8. El uso del software fue dinámico    | 19%                                      | 53%          | 17% | 11% | 0% |
|                | impulsó su creatividad y motivación    |                                          |              |     |     |    |

Se usó el método de Alfa de Cronbach para medir la confiabilidad de la prueba dada. El resultado obtenido es óptimo al estar próximo a uno y representa eficiencia en la prueba.

A continuación se presenta los resultados del coeficiente Alfa de Cronbach y sus tablas.

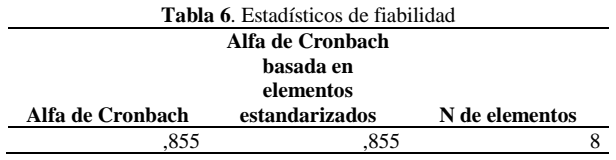

En la Tabla 6 tenemos el resultado del alfa de Cronbach para el cuestionario, con 0,855 tenemos certeza de la confiabilidad de la prueba ya que es mayor que el mínimo aceptable que es de 0,7. Los elementos son el número de preguntas hechas con el índice de Likert.

Las estadísticas de las preguntas con una media mínima de 1,87 en la *Pregunta 4* y una media máxima de 2,22 en la *Pregunta 8.* En la Tabla 7 Las desviaciones estándar de las 8 preguntas son cercanas a cero y en la última columna están el número de alumnos encuestados.

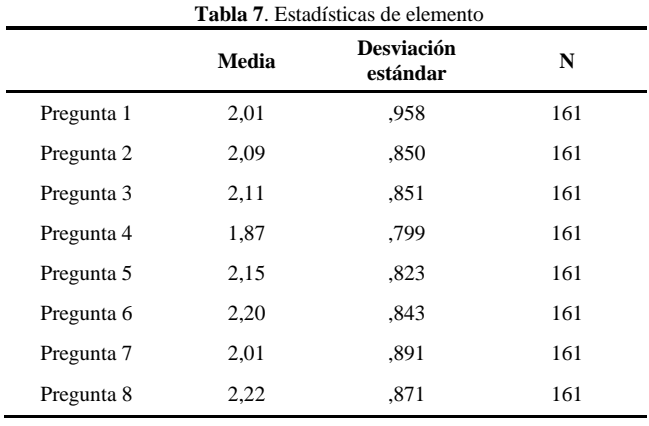

**Tabla 8**. Matriz de correlación inter elementos

|        | Preg<br>1 | Preg<br>2 | Preg<br>3 | Preg<br>4 | Preg<br>5 | Preg<br>6 | Preg<br>7 | Preg<br>8 |
|--------|-----------|-----------|-----------|-----------|-----------|-----------|-----------|-----------|
| Preg 1 | 1 000     | .513      | .351      | ,270      | .569      | ,370      | .564      | .545      |
| Preg 2 | .513      | 1 000     | .348      | .156      | ,462      | .340      | .321      | .369      |
| Preg 3 | .351      | .348      | 1 000     | .242      | .386      | .387      | .296      | ,287      |
| Preg 4 | .270      | ,156      | .242      | 1 000     | .486      | .428      | .501      | .481      |
| Preg 5 | .569      | ,462      | .386      | .486      | 1 000     | .606      | .544      | .547      |
| Preg 6 | .370      | ,340      | .387      | .428      | .606      | 1 000     | .614      | ,401      |
| Preg 7 | .564      | .321      | ,296      | .501      | .544      | .614      | 1 0 0 0   | ,490      |
| Preg 8 | .545      | .369      | ,287      | .481      | .547      | ,401      | ,490      | 1 000     |

Mediante el coeficiente de correlación de Pearson (r) que "describe la fuerza de la relación entre dos conjuntos de variables en escala de intervalo o de razón… puede adoptar cualquier valor de -1.00 a +1.00, inclusive" (Lind, Marchal y Wathen, 2012). Con el que obtenemos la asociación entre las preguntas. No es necesaria la matriz de covarianzas porque si el coeficiente de correlación existe es porque la covarianza también, existe como se evidencia en la Tabla 8.

A continuación, las estadísticas globales que arrojan los datos: la sumatoria de las medias en las 8 preguntas fue 16,66, generando una media general de 2,082. El rango obtenido a partir del mínimo y máximo que genero la Tabla 9 es de 0,348 y la varianza obtenida fue de 0,013.

En la Tabla 10*,* la media de escala si el elemento se ha suprimido indica el valor que tendría la media general al eliminar ésta pregunta. La Correlación total de elementos corregida es el coeficiente de homogeneidad corregido, cuando éste resultado es igual o menor a cero se tiene que replantear la pregunta o eliminarla. La última columna muestra el Coeficiente Alfa de Cronbach al eliminar una pregunta. El máximo valor que se puede obtener con siete reactivos es 0,855, eliminando la Pregunta 3, pero ese valor es el mismo que obtenemos con la información de los 8 reactivos.

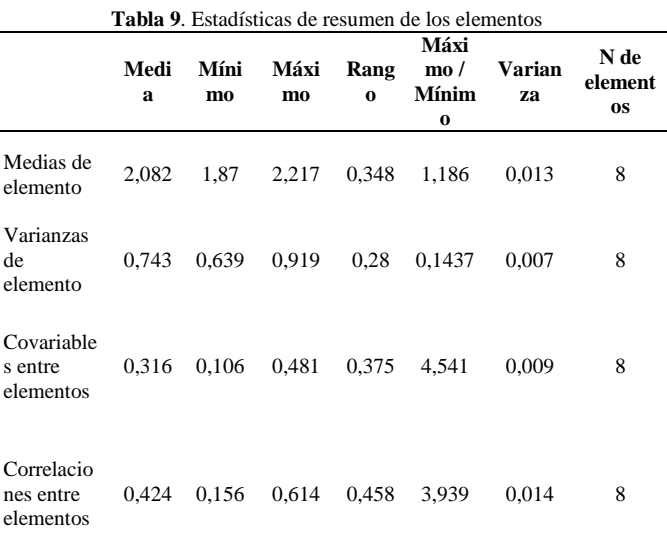

**Tabla 10**. Estadísticos total de elementos

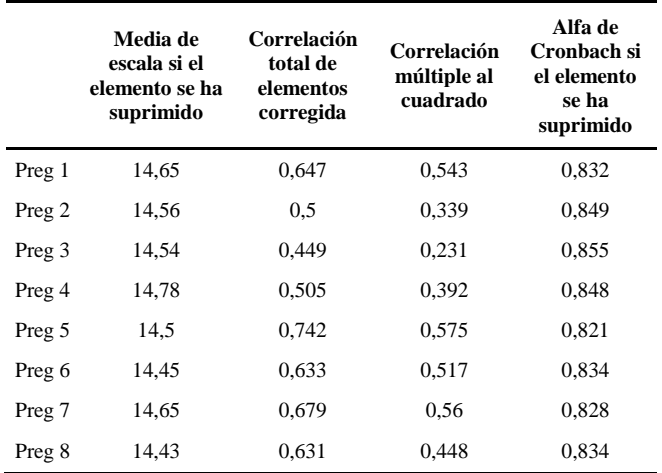

Los estadísticos de la prueba en general se presentan en la Tabla 11 dejando en constancia lo planteado en las tablas anteriores. Se muestra la media, varianza, desviación estándar y el número de elementos usados para la prueba del coeficiente de Alfa de Cronbach.

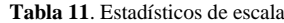

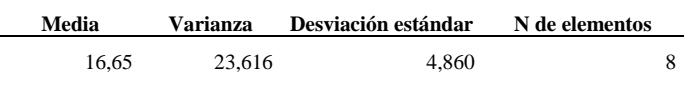

Además existieron dos preguntas con opción múltiple que fueron:

- a. ¿Qué otros aprendizajes obtuvo utilizando el software?
- b. ¿Cuáles serían sus recomendaciones para mejorar su uso?

En donde, la facilidad para obtener resultados estadísticos y la utilidad del programa fueron unas de las respuestas más observadas en el estudio y la recomendación más importante fue que los estudiantes deseaban estar más tiempo en los laboratorios de cómputo, trabajando más a profundidad con Softwares que incrementen sus habilidades cognoscitivas.

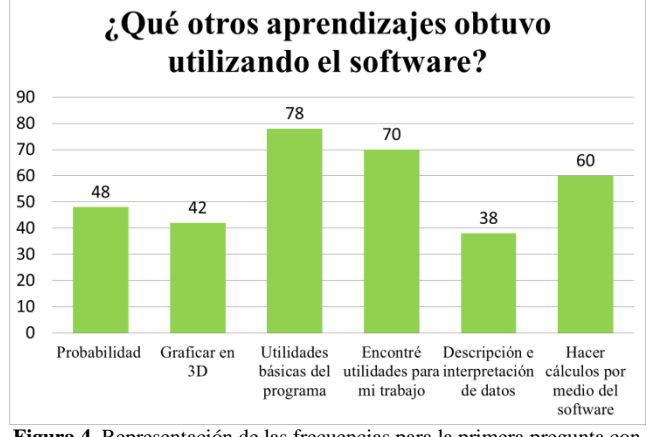

**Figura 4.** Representación de las frecuencias para la primera pregunta con opción múltiple.

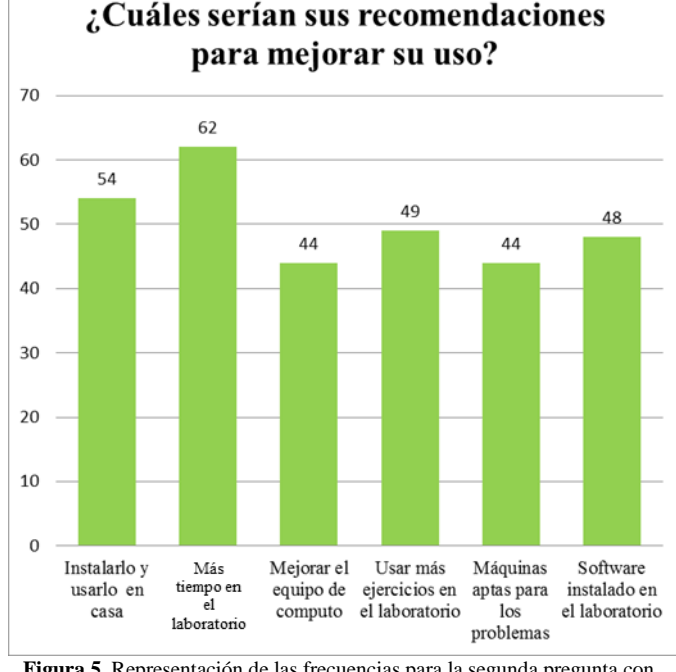

**Figura 5.** Representación de las frecuencias para la segunda pregunta con opción múltiple.

En las Figuras 4 y 5 se muestran los resultados de las preguntas a y b antes mencionadas.

### **4. CONCLUSIONES Y RECOMENDACIONES**

Se obtuvo un Alfa de Cronbach satisfactorio para el uso del programa RStudio en la carrera de Economía de la Universidad Católica de Santiago de Guayaquil. Es cierto que el coeficiente es muy próximo a la unidad lo que indica una consistencia interna muy satisfactoria lo que significa que el instrumento utilizado en el estudio ha sido comprendido por los encuestados. En busca de mejorar éste índice, las preguntas con opción múltiple nos muestran los puntos donde hay que enfatizar para mejorar la satisfacción del alumnado. El uso del software es importantísimo para la eficiencia de aprendizaje en las universidades puesto que l e entrega a los estudiantes herramientas poderosas que ´pueden usar a lo largo de su carrera universitaria como en los diferentes sectores donde van a desempeñar su vida profesional. Es importante indicar que el Software RStudio es muy importante para que los estudiantes apliquen sus conocimientos del área de Estadística, Econometría, Análisis Multivariado, etc. Pero también hay otros softwares como el SPSS, STATA, EVIEWS, MiniTab que también pueden ser de vital importancia que se apliquen en las universidades públicas, privadas y politécnicas a nivel nacional.

Las recomendaciones para el uso del programa son variadas desde el punto de vista del alumnado y de esta manera, es importante que las universidades posean antivirus de primera calidad y asimismo éstos estén en todas las maquinas del campus indiferentemente de que sean de asociaciones estudiantiles o bibliotecas. También se recomienda usar el cuestionario para cursos en universidades ecuatorianas con el fin de tener datos comparativos que se puedan usar con el presente estudio. El Alfa de Cronbach sirve para muchas pruebas de retroalimentación que se puedan plantear, lo único importante es conservar el sentido y dirección de las preguntas para conservar y poder obtener una confiabilidad interna óptima. Se espera que el trabajo sirva para guiar futuras investigaciones que sean útiles para mejorar la educación a nivel nacional y que los estudiantes puedan utilizar dichas herramientas estadísticas y lograr informes más confiables y de esta manera aportar en el campo académico y profesional.

Asimismo, el uso del cuestionario para las otras carreras de la Facultad de Ciencias Económicas y Administrativas y demás carreras de la Universidad Católica de Santiago de Guayaquil permitiría aumentar el valor científico de este artículo.

Finalmente es recomendable no solo probar la satisfacción de los alumnos de pregrado sino, hacerlo con alumnos de colegio, escuela, maestrías y doctorados. De este tipo de agregados puede surgir un estudio comparativo entre los diferentes niveles de educación.

### **REFERENCIAS**

Bójorquez, J., López, L., Hernández, M., & Jiménez, E. (2013). Utilización del alfa de Cronbach para validar la confiabilidad de un instumento de medición de satisfacción del estudiante en el uso de Software Minitab. *Innovation in Engineering, Technology and Education for Competitiveness and Prosperity*, 1-9.

Campo Arias, A. (2013). Informe de la consistencia interna de las escalas en las investigaciones publicadas en la Revista Colombiana de Psiquiatría. *Revista Colombiana de Psiquiatría, 41*, 136-146.

Campos-Céspedes, J. &. (2012). Deshonestidad académica en estudiantes de una universidad de Costa Rica, América Central.

Celina, H., & Campo-Arias, A. (2005). Aproximación al uso del Coeficiente Alfa de Cronbach. *Revista Colombiana de Psiquiatría*, 572-580.

Cervantes, V. (2005). Interpretaciones del coeficiente Alfa de Cronbach. *Avances en Medición, 3*(1), 9-28.

Cortina, J. (1993). What Is Coefficient Alpha? An Examination of Theory and Applications. *Journal of Applied Psychology.*, 98-104.

García Bellido, R., González Such, J., & Jornet Meliá, J. M. (2010). *Grupo de Innovación Educativa: UNIVERSITAT DE VALÈNCIA.* Recuperado el 23 de Septiembre de 2015, de Grupo de Innovación Educativa: UNIVERSITAT DE VALÈNCIA: http://www.uv.es/innomide/spss/SPSS/SPSS\_0802A.pdf

Hernández, R., Fernández, C., & Baptista, M. d. (2010). *Metología de la Investigación* (15 ed.). México D.F.: Mc Graw Hill.

Lind, D., Marchal, W., & Wathen, S. (2012). *Estadística aplicada a los negocios y la economía* (Décimo Quinta ed.). México: McGraw-Hill.

Malhotra, N. (2008). *Investigación de Mercados.* México: Pearson Education.

Martínez, P. (2006). El método de estudio de caso. *Pensamiento y Gestión, 20*, 165-193.

Merino Soto, C., & Lautenschlager, G. (2003). Comparación Estadística de la Confiabilidad Alfa de Cronbach: Aplicaciones en la Medición Educacional y Psicológica. *Revista de Psicología de la Universidad de Chile*, 127-136.

RStudio. (2015). *RStudio.* Recuperado el 2015 de Abril de 24, de RStudio: http://www.rstudio.com/about/

Salkind, N. (2006). *Encyclopedia of Measurement and Statistics.* Londrés: SAGE.

Soler, F., & Soler, L. (2012). Usos del coeficiente Alfa de Cronbach en el análisis de documentos escritos. *Revista Médica Electrónica, 34*(1), 01-06.

Streiner, D. (2003). Starting at the beginning: An introduction to coefficient alpha and internal consistency. *J Pers Assess*, 99-103.

Virla, M. Q. (2010). Confiabilidad y coeficiente Alpha de Cronbach. . *Telos: Revista de Estudios Interdisciplinarios en Ciencias Sociales, 12*(2), 248-252.